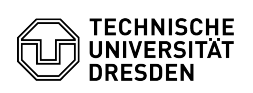

## Eduroam setup with Windows 10

## 03.07.2024 11:29:15

## **FAQ-Artikel-Ausdruck**

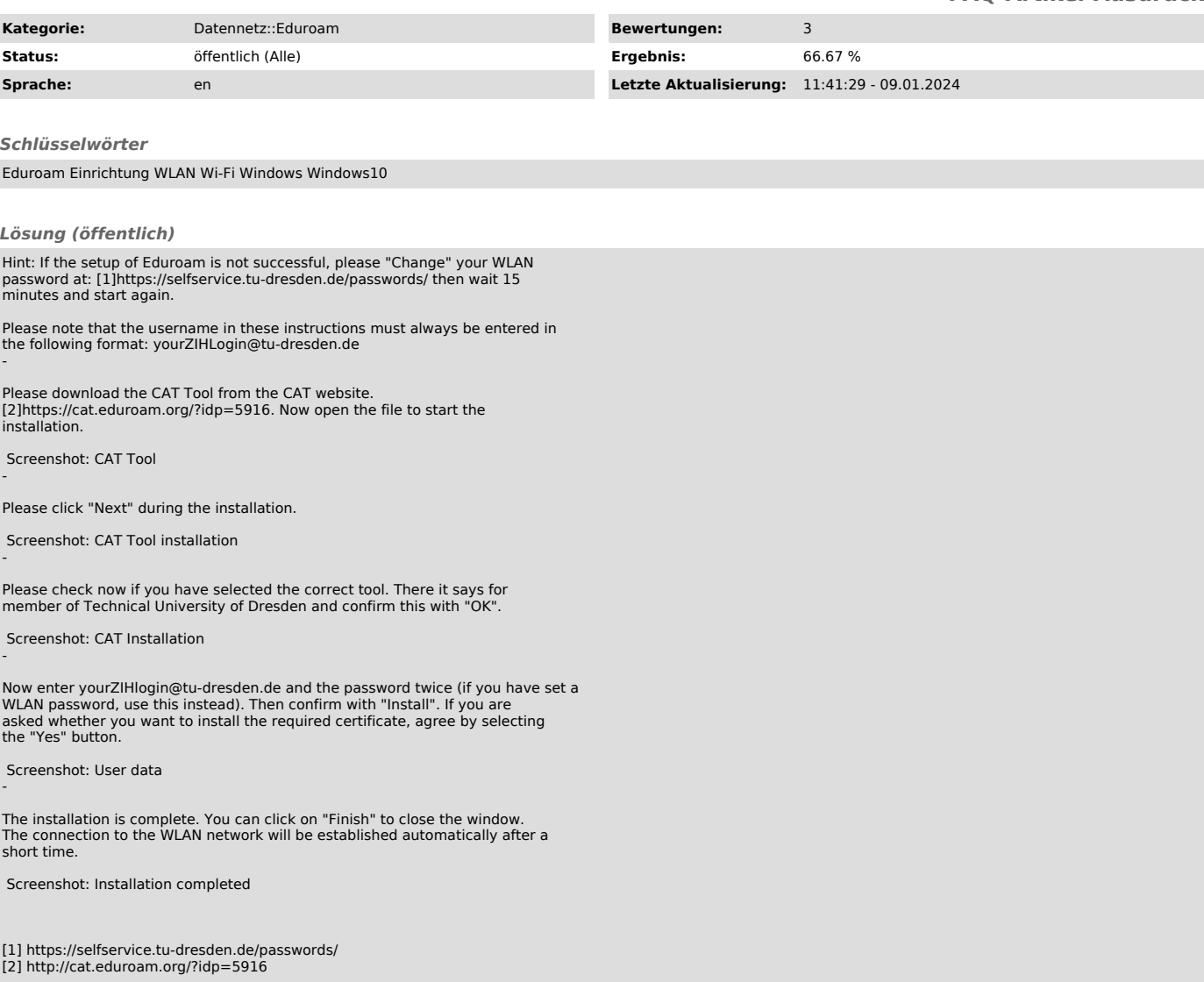